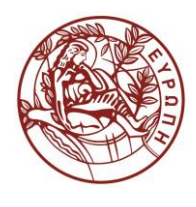

# **ΕΛΛΗΝΙΚΗ ΔΗΜΟΚΡΑΤΙΑ ΠΑΝΕΠΙΣΤΗΜΙΟ ΚΡΗΤΗΣ**

# **Εισαγωγή στην Επιστήμη και Τεχνολογία των Υπηρεσιών**

**Εργαστήριο:** DOM - 2

Όνομα Καθηγητή: Χρήστος Νικολάου

Τμήμα Επιστήμης Υπολογιστών

# **Άδειες Χρήσης**

• Το παρόν εκπαιδευτικό υλικό υπόκειται στην άδεια χρήσης **Creative Commons** και ειδικότερα

## *Αναφορά – Μη εμπορική Χρήση – Όχι Παράγωγο Έργο 3.0 Ελλάδα*

*(Attribution – Non Commercial – Non-derivatives 3.0 Greece)*

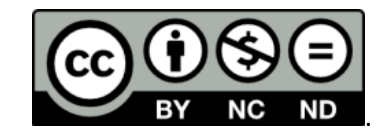

### **CC BY-NC-ND 3.0 GR**

• Εξαιρείται από την ως άνω άδεια υλικό που περιλαμβάνεται στις διαφάνειες του μαθήματος, και υπόκειται σε άλλου τύπου άδεια χρήσης. Η άδεια χρήσης στην οποία υπόκειται το υλικό αυτό αναφέρεται ρητώς.

## **Χρηματοδότηση**

- Το παρόν εκπαιδευτικό υλικό έχει αναπτυχθεί στα πλαίσια του εκπαιδευτικού έργου του διδάσκοντα.
- Το έργο «**Ανοικτά Ακαδημαϊκά Μαθήματα στο Πανεπιστήμιο Κρήτης**» έχει χρηματοδοτήσει μόνο τη αναδιαμόρφωση του εκπαιδευτικού υλικού.
- Το έργο υλοποιείται στο πλαίσιο του Επιχειρησιακού Προγράμματος «Εκπαίδευση και Δια Βίου Μάθηση» και συγχρηματοδοτείται από την Ευρωπαϊκή Ένωση (Ευρωπαϊκό Κοινωνικό Ταμείο) και από εθνικούς πόρους.

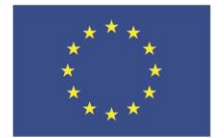

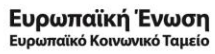

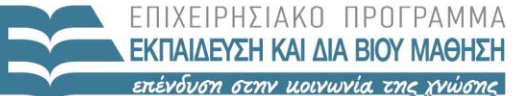

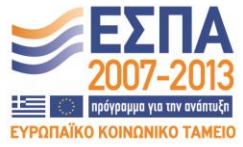

ΥΠΟΥΡΓΕΙΟ ΠΑΙΔΕΙΑΣ & ΘΡΗΣΚΕΥΜΑΤΩΝ, ΠΟΛΙΤΙΣΜΟΥ & ΑΘΛΗΤΙΣΜΟΥ ΕΙΔΙΚΗ ΥΠΗΡΕΣΙΑ ΔΙΑΧΕΙΡΙΣΗΣ

Με τη συγχρηματοδότηση της Ελλάδας και της Ευρωπαϊκής Ένωσης

#### **«ΗΥ452: ΕΙΣΑΓΩΓΗ ΣΤΗΝ ΕΠΙΣΤΗΜΗ ΚΑΙ ΤΕΧΝΟΛΟΓΙΑ ΤΩΝ ΥΠΗΡΕΣΙΩΝ»**

### **ΔΙΔΑΣΚΩΝ: ΝΙΚΟΛΑΟΥ ΧΡΗΣΤΟΣ**

### **DOM - 2**

Για το **store.xml** που βρίσκεται στο site, θα πρέπει να φτιάξετε ένα πρόγραμμα χρησιμοποιώντας το standard **DOM** το οποίο **θα υπολογίζει το total κάθε πελάτη**. Το αποτέλεσμα που θα πρέπει να εμφανίζεται είναι:

> Customer ID: C-1 Title: Mr. First Name: Sam Middle Name(s): Ta Chuan Last Name: Chu Total: 24.03

Customer ID: C-2 Title: Dr. First Name: Darsana Last Name: Sudarsen Total: 4.39

Θα πρέπει να σχεδιάσετε προσεκτικά το πρόγραμμα σας ώστε να λειτουργεί σωστά όχι μόνο για την προηγούμενη περίπτωση, αλλά και σε περιπτώσεις που θέλουμε να προσθέσουμε και άλλους πελάτες κτλ. Για παράδειγμα για το store2.xml που βρίσκεται στο site, η έξοδος του προγράμματος σας θα πρέπει να είναι η εξής:

> Customer ID: C-1 Title: Mr. First Name: Sam Middle Name(s): Ta Chuan Last Name: Chu Total: 24,03 Customer ID: C-2 Title: Dr. First Name: Darsana Last Name: Sudarsen Total: 4,39 Customer ID: C-3 Title: Mr. First Name: Nick Last Name: Papadopoulos Total: 5,48